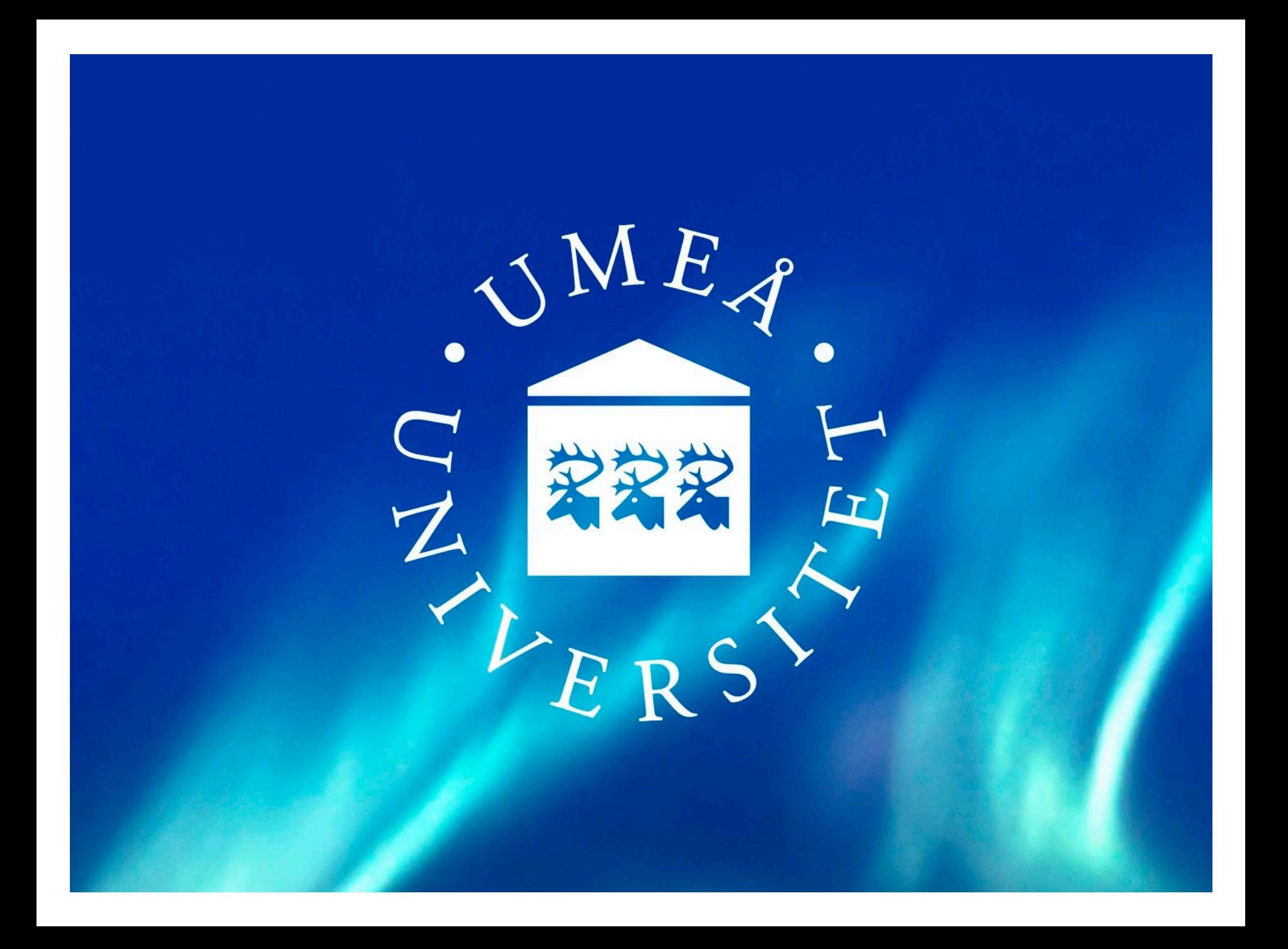

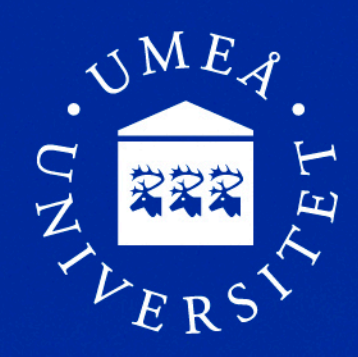

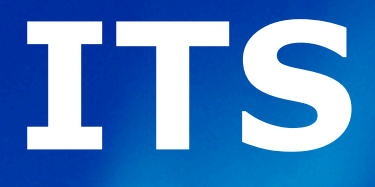

#### ICT Services and System Development (ITS)

Using Microsoft Azure in a hybrid cloud scenario

Niklas Lundgren

### **What's a hybrid cloud scenario?**

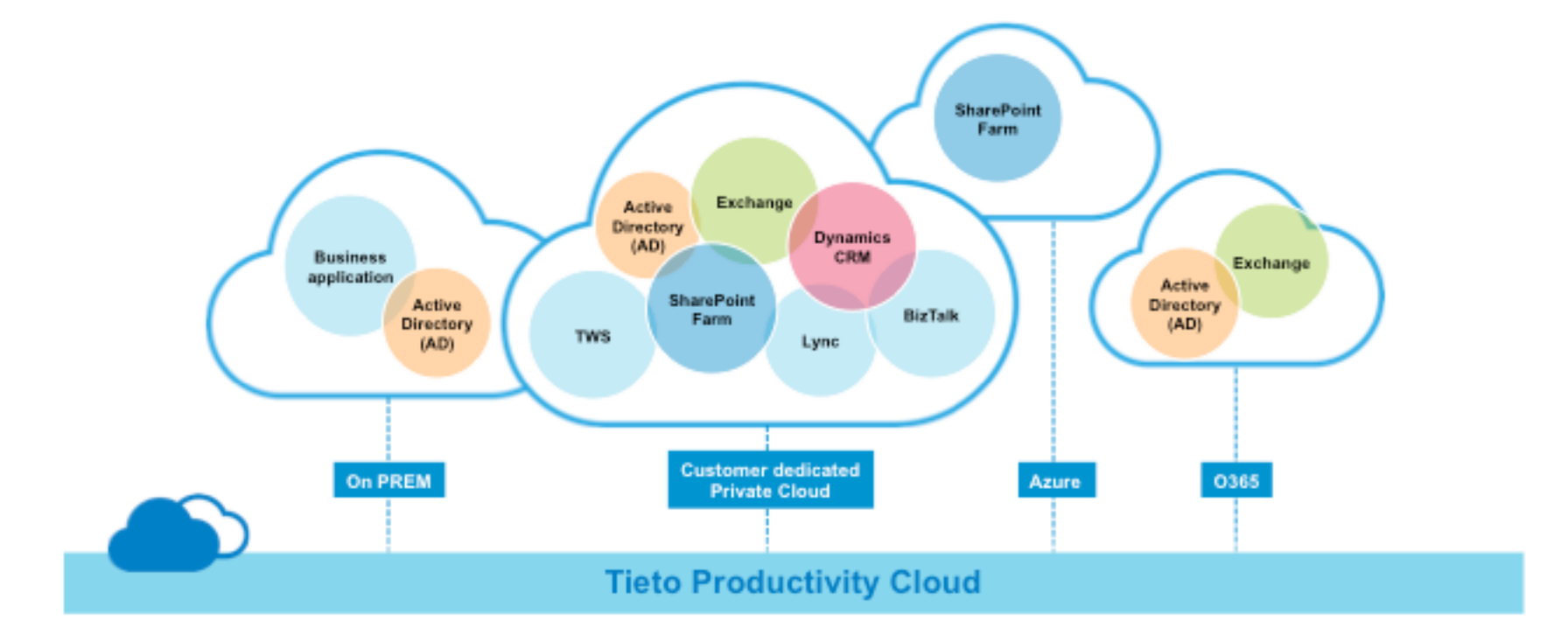

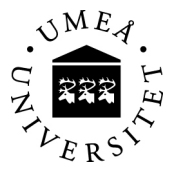

#### **Where to start?**

- Setup a virtual network in Azure
- $\bullet < \text{\textsterling}300$
- 100 Mbit/s

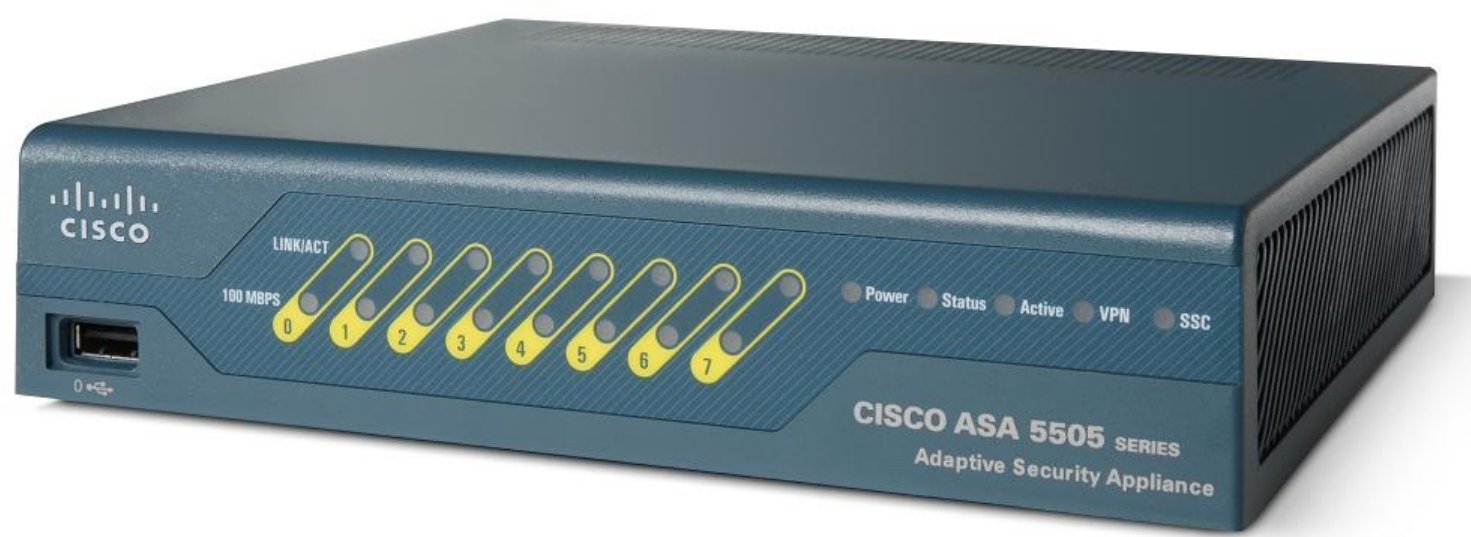

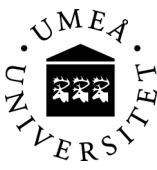

# **Routing**

- Decide how to setup your routing.
- Make sure that your services connects to services within the same site to avoid costs for outgoing network traffic.
- Consider to replicate data to Azure for services hosted in Azure

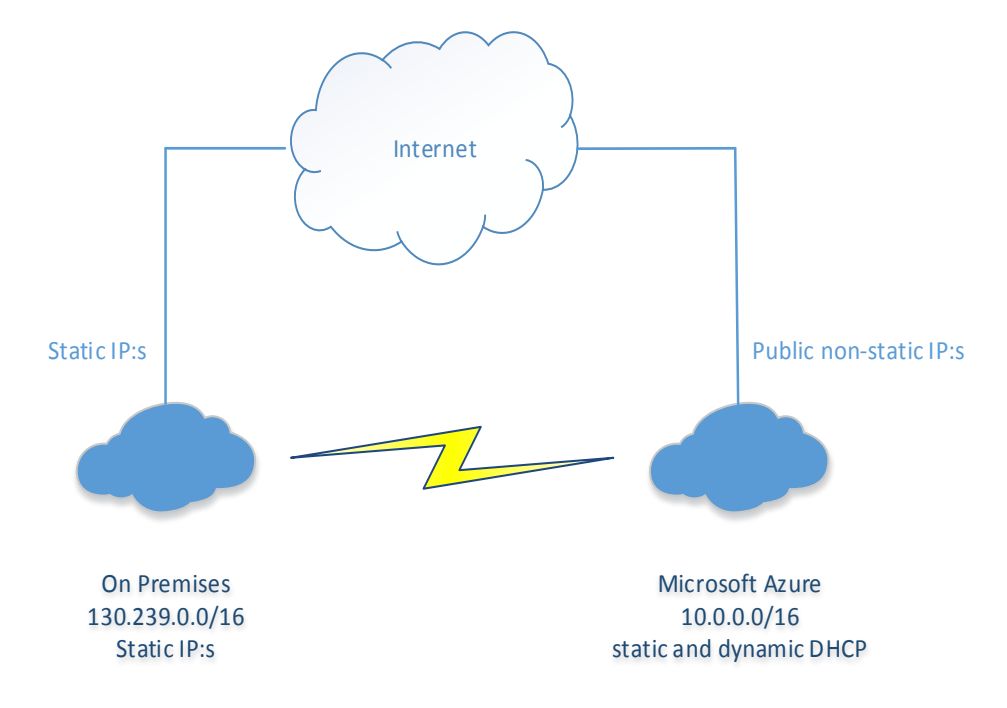

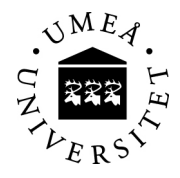

# **DNS**

- We use Unix Bind for forward and reverse lookup & Microsoft Dynamic DNS for Active Directory for our on premises network.
- Azure can use both static and dynamic DHCP for all internal resources, but you don't get a hostname to work with.
- However, if your resource is joined to your Active Directory domain, you get Dynamic DNS for that resource.
- At the same time, Azure Endpoints are non-static internet facing IP:s that can change over time. However, the hostname remains the same.
- DNS will play a keyrole for your Azure deployment.

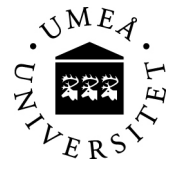

# **High availability and disaster recovery**

- With two (or more) virtual machines you get 99.95% SLA.
- To get better performance and avoid traffic costs, setup your core infrastructure and replicate data into Azure.
- If you don't have use for your core infrastructure in the cloud yet, you might consider it as a disaster recovery solution.
- Two domaincontrollers with one VPN-connection and network traffic will cost you around €150 per month.

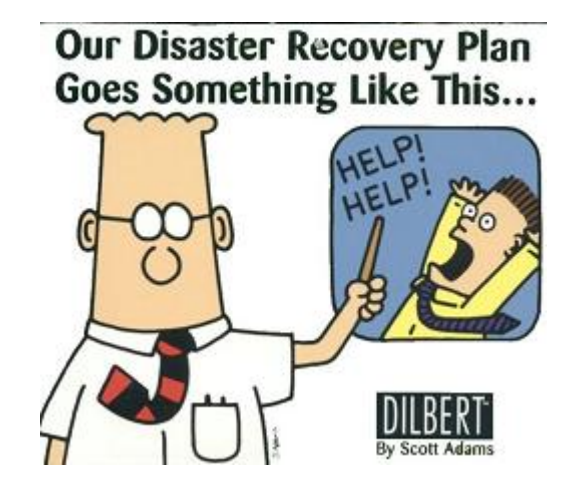

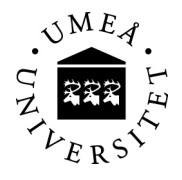

# **Get to know your application**

- CPU, memory and I/O.
- Storage.
- Network traffic.
- How does it handle sessions if you want to scale out.
- Other applicationspecific behaviours.

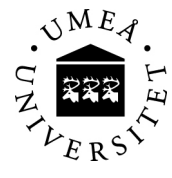

## **Price comparison**

- For IaaS there's a little difference between our on premises hosting and Azure prices. In our price comparison we found out that it's a matter of 5-10€ per server and month running 24x7.
- How did we compare?

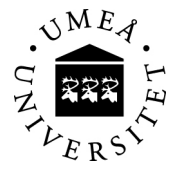

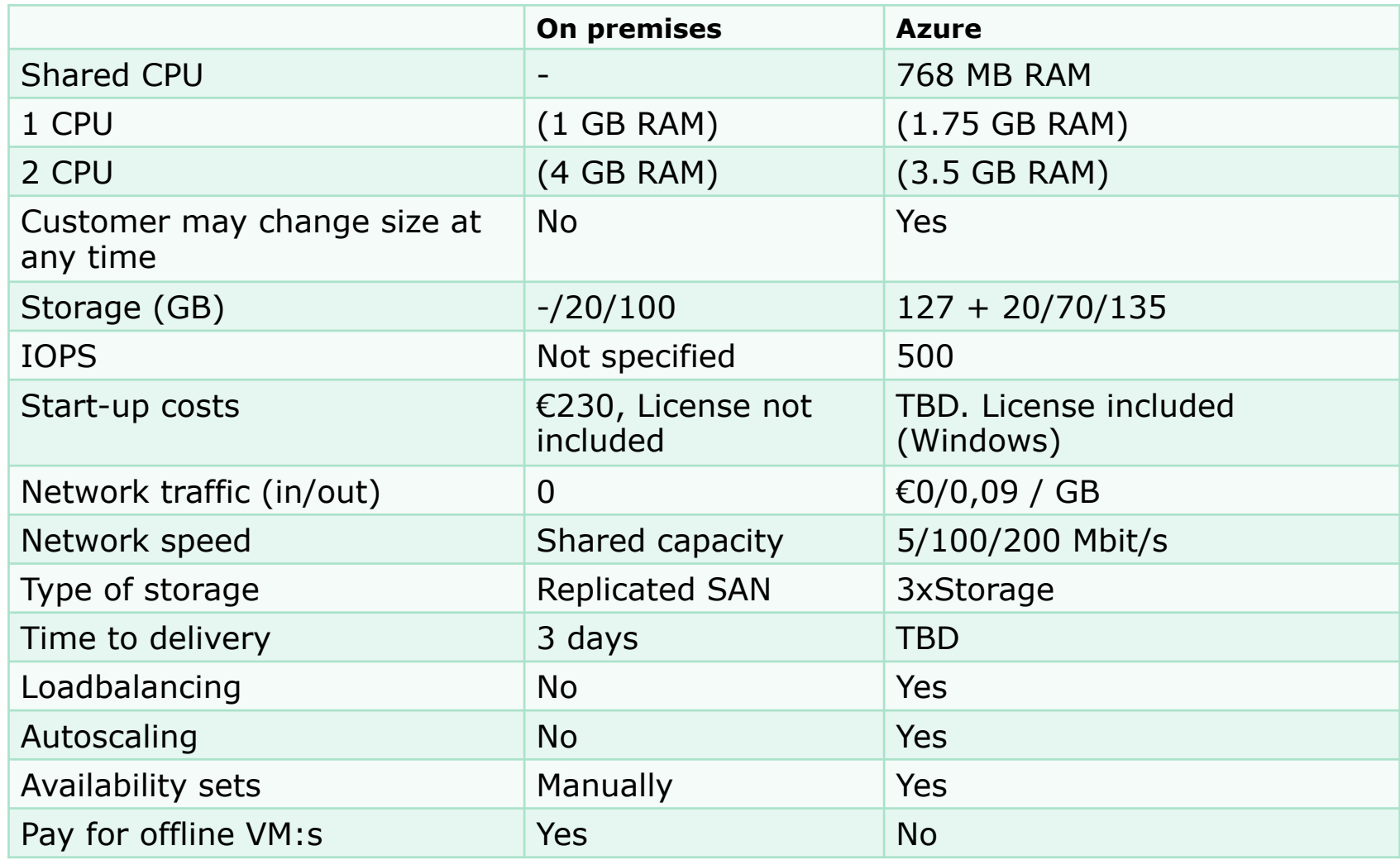

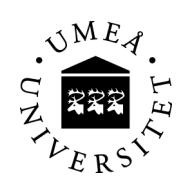

#### **Price comparison – network traffic**

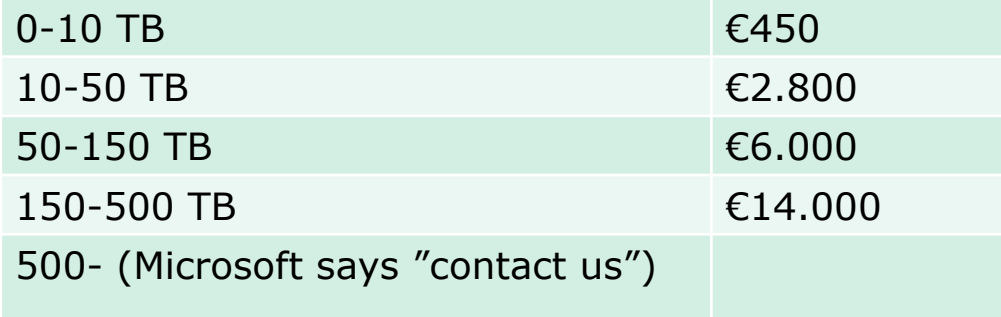

- The main difference in costs is network traffic.
- There is a number of Swedish universities that's implementing Microsoft Azure at this point. Maybe we will see a cooperation in connecting the Swedish university network to Microsoft datacenters.

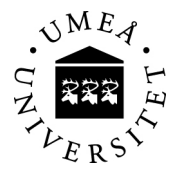

## **Servers for test and development**

- We have around 300 servers for test and development.
- Almost all of them are being used during office hours (08.00-17.00.) Most of these servers could be offline 73% of the time!
- The network traffic usage to these servers is really low which makes them good candidates to be placed in the cloud.

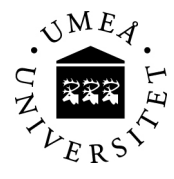

# **Possible savings**

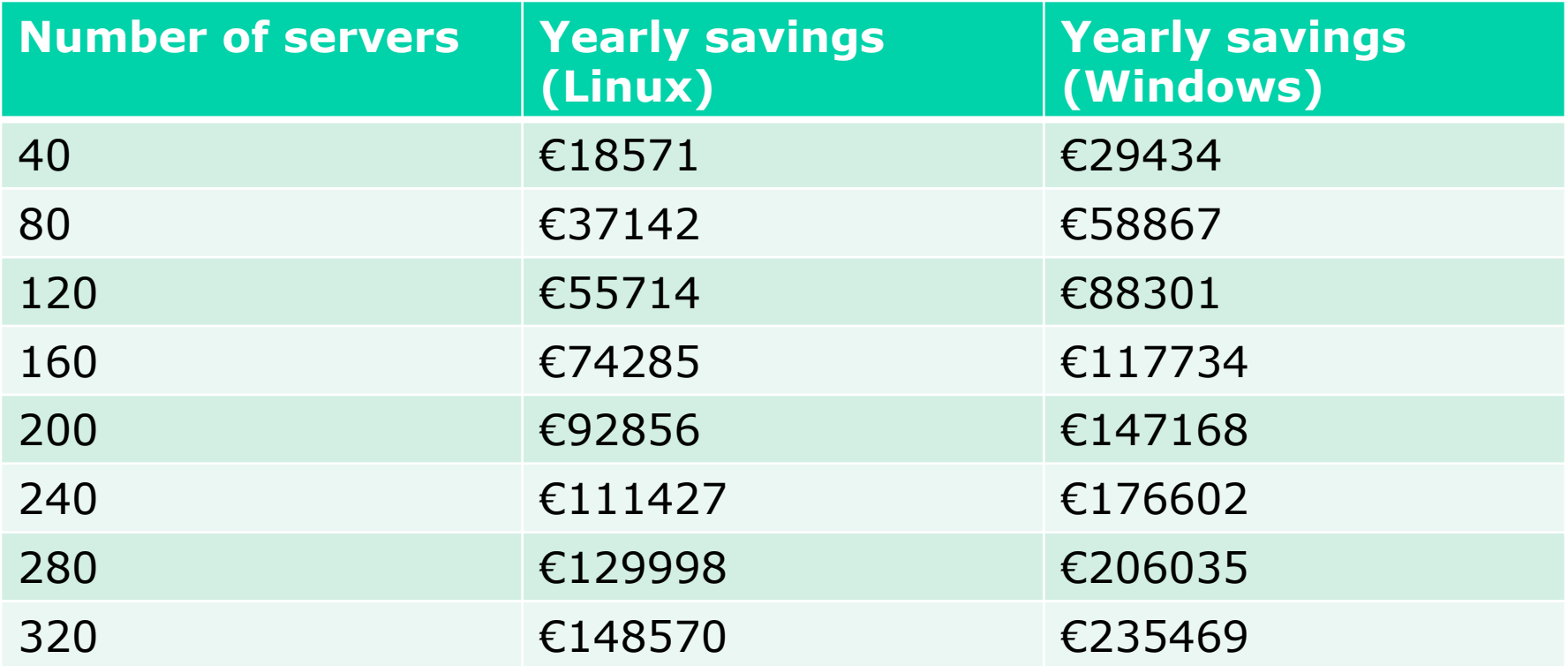

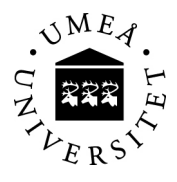

# **To accomplish "pay as you go"**

- It is possible to set a schedule for each service in Azure when it should be available.
- If someone needs access to a system outside of the scheduled time, users can get access to manage services in Azure through a webportal.
- Access is provided through the Swedish identity federation account (SWAMID) which involves higher education institutions and government agencies in Sweden.
- If one needs more (or less) capacity, the virtual machine size could be changed by the user.

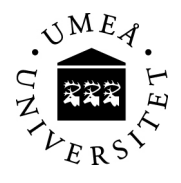

#### **Screenshot from webportal**

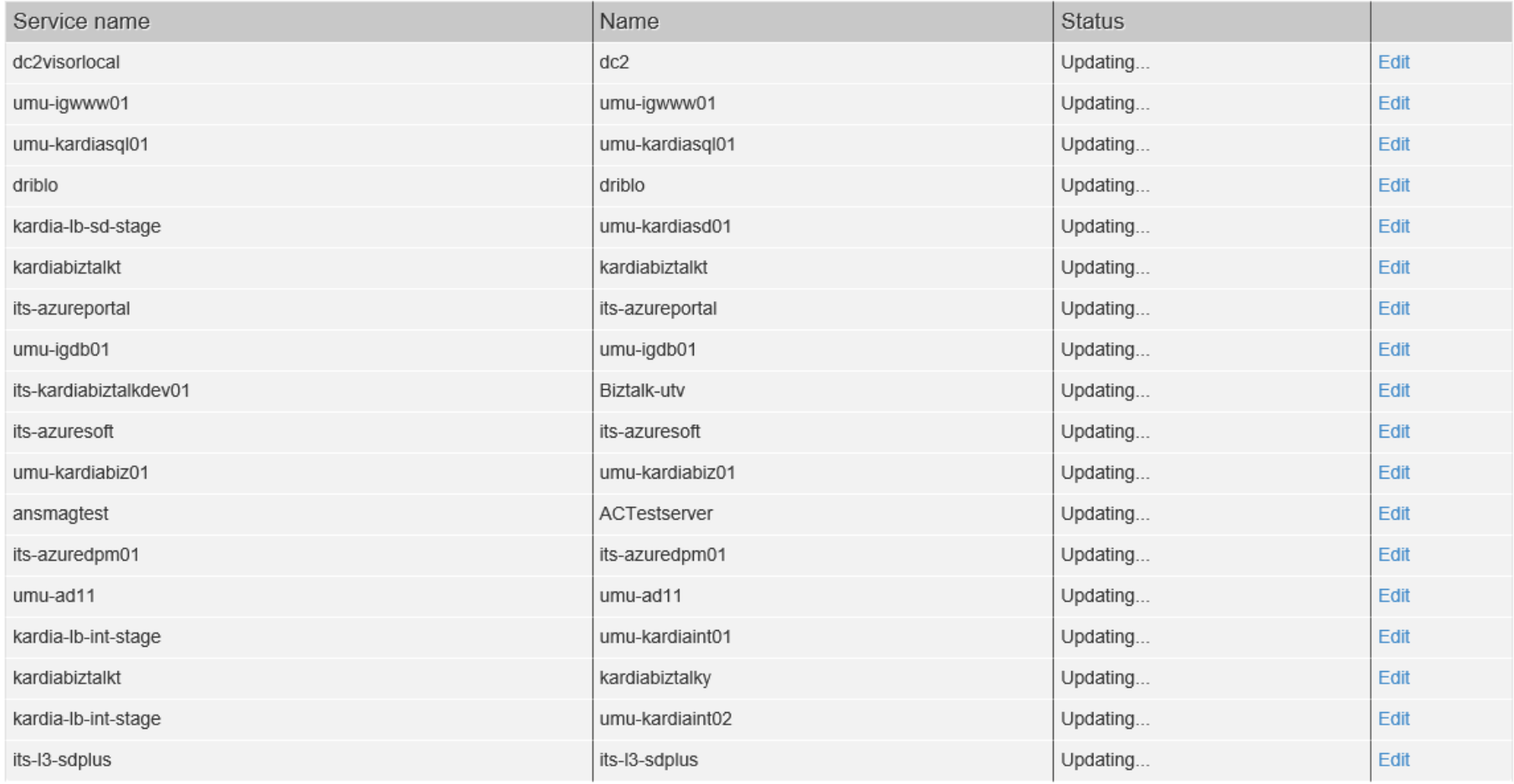

Edit | Back to List

## **Summary & questions**

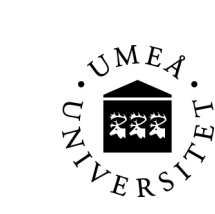